# A Customizable Database Server: MCS, a Flexible Resource for Astronomical Projects

Luciano Nicastro

INAF–IASF, Via P. Gobetti 101, 40129 Bologna, Italy

Giorgio Calderone

INAF–IASF, Via U. La Malfa 153, 90146 Palermo, Italy

Abstract. Nowadays medium-large size astronomical projects have to face the management of a large amount of information and data. Dedicated data centres manage the collection of raw and processed data and consequently make them accessible, typically as static files, either via (s)ftp or http (web). However the various steps of data acquisition, archiving, processing and delivering are accomplished by different tools. The data production information (logging) is not always collected into relational databases tables causing long delays before people know about their existence. Luckily the use, in many cases, of standard file formats like FITS can help to track the data origin and processing status. As Virtual Observatory standards will become more common, things will quickly improve. Here we present a software library we implemented in order to use a unified model in astronomical data treatment. All the data are stored into the same database becoming available in different forms to different users with different privileges.

### 1. Introduction

Information services can be separated in two classes: those in which the information produced is addressed to humans, and those in which it is meant to be used by other software applications. In the former case there is a quite standardized way to develop such an information service, essentially based upon a web server, a database (DB) server, a scripting language and HTML pages. In the latter case instead there is no such standardization, and here's why MCS (My Customizable Server) was implemented (Calderone & Nicastro 2006).

MCS is a set of software tools aimed at easily implementing information services, that is an application providing a service over the network. At the core of an MCS-based system there is a TCP server listening for user connections requests. When a user is connected, the server will send him all the requested information. However the transmitted data aren't in free format (like in a web page), but are packed in a well defined fashion (using the MCS protocol) so that on the other side a software can understand what is being sent. The MCS high level classes will hide all code implementations related to multi-threading, networking, DB access, etc., and require no low-level knowledge of these issues by

the users. MCS, as its name suggests, can be customized through the derivation of some classes. So MCS and its protocol are for software applications what a web server and HTTP are for the WWW: a simple way to access any sort of data. In this comparison customizing the MCS server is like writing a web page. The usage of MCS for the automatic management of the data collected by the robotic telescope REM is described in Nicastro & Calderone (2006).

MCS is developed on the GNU/Linux platform and it is an ongoing project. It is released under the GPL license and can be freely downloaded from the web. The site contains all news, updates, documentation and downloadable software packages.

### 2. The MCS Architecture and Components

The main features of application servers built with MCS are: easy to configure, authentication and grant support, secure connections (through SSL), files transfer, DB access (MySQL), base commands set, support to create new customized commands, accessibility (as client) from other languages (C, Fortran, IDL, PHP, Python, etc.), XML, FITS and VOTAble management, HTM and HEALPix sky pixelization support, logging facility, etc.

All these features are already available, without performing any customization, and more will be added in the future. So to implement a simple service with the above features you'll only need to install MCS and configure it through a simple configuration file. The only code needed for the "simplest" server is as follows:

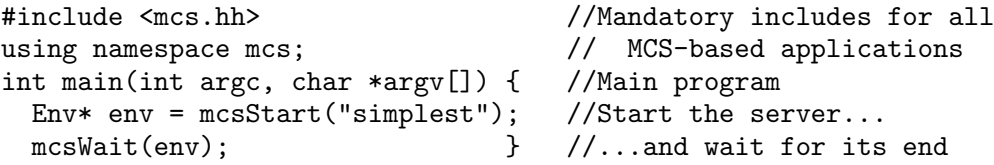

For more complex services you can customize the server behavior in several ways:

- adding external programs, either real external applications or batch lists of MCS commands;
- adding SQL programs, to be executed on the DB server;
- adding customized commands, deriving the UserThread class;
- modifying the behavior of the server side thread, deriving the LocalThread class;

In a typical application you should implement a DB with all the tables needed to store the relevant data related to a project, eventually preparing the required external programs. A typical architecture of an MCS-based system is: Database server: the DB server is used to handle clients authentication, to store all application specific data and anything else necessary to the application itself. This server isn't accessible directly from the clients, but it is visible only to the application server. At the moment the only supported DB server is MySQL. Other servers could become accessible in the future.

Application server: the application server is the core of the information system. It implements the client/server model: a client opens a TCP socket towards the host running MCS and sends a request, then the server "computes" an answer, eventually querying the DB and/or executing some external programs, and sends it back to the client. The behavior of the MCS server can be customized. External programs: external programs are software applications, written in any language, which interact with the application server via command line and the standard output. Support to these programs was added to easily integrate in MCS already existing applications.

Clients: clients are programs which access the MCS service over the network. Such programs can be written in any language and run on any platform, provided that they implement the MCS protocol. Interfaces that implement the MCS protocol are provided by the MCS library for the following languages on the Linux platform: C++, C, Fortran, IDL, PHP, Python. Support for other languages, such as Java, Perl and Tcl/Tk, and the Windows platform will be available soon.

MCS-based systems are "open", in the sense that existing DB and software tools can be easily integrated. Moreover MCS doesn't make any assumption about type and quantity of data you need to deal with. From a user's point of view MCS is very similar to the usage of a classic Unix shell, that is a command line interface with a prompt on which users can execute commands in their own environment and wait for the output before a new command is issued. It is therefore possible to make a comparison between the "components" of a shell, and those of an MCS connection:

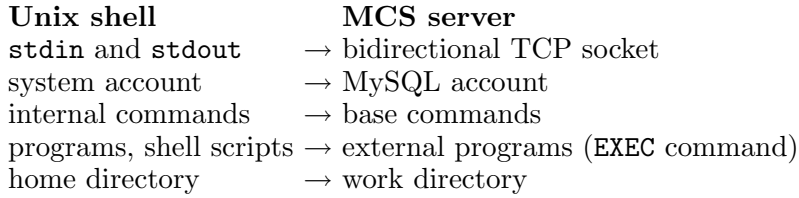

Sent/received data are binary formatted using the MCS protocol and then the output of a command won't be ASCII text like in a shell.

Deriving a  $C++$  class means creating a new class that preserves all the characteristics of the parent class but with more specific behaviors added. In the MCS case, the server behavior can be customized through the derivation of the UserThread class (as described in the documentation, only the "virtual" methods should be overloaded). This way it is possible to create custom commands available as if they were "base commands". Another class that can be derived for customization is the LocalThread. It runs in a server side thread, independently from other client threads. This class can be used to implement some server side tasks, like data quick look or reduction, DB maintenance, etc.

#### 3. Other Uses of the MCS Library and the Companion Tools

The MCS library contains several classes to deal with different tasks. These classes are mainly used by the MCS server itself, but can also be used without a running MCS server. Some of the tasks covered by these classes are: threads and synchronization, sockets, parsing of command lines, DB access, VOTable and FITS read/write.

It is possible to execute queries on a  $(MySQL)$  DB server using the **DBConn**, Query, Record and Table classes. All these classes can be used not only with

C++ programs, but also with all those programming languages for which we have an interface: C, Fortran, IDL, PHP, Python (Java, Perl and Tcl/Tk will be available soon).

The **VOT\_Parser\_Table** class provides an easy interface to read VOTable and FITS files at the highest level. At lower level VOT Parser Stream can be used to read a stream (like a SAX parser) and **VOT\_Parser\_Tree** to read a tree in memory (like a DOM parser). Of course, also these classes are available to languages for which we have an interface. For all the details please see the documentation on the web site!

MCS is accompanied by a number of software tools to be used with the MySQL DB server to improve its functionalities. These tools, once installed, become part of the DB server itself and the facilities they provide are immediately and transparently available to anyone who connects to that server with no need to write a single line of code:

MyRO (My Record Oriented privilege system): it provides a natural extension to the MySQL privilege system, offering the possibility to specify privileges (user/group) on a record level (requires MySQL  $\geq$  5.0);

DBEngine for FITS and VOTable: it gives MySQL the ability to read/write DB tables in VOTable and FITS format, which means that you can perform queries on them, as well as write into them as a result of a computation from other tables (under development);

Database indexing using HEALPix and HTM: this software provides indexing facility for data with spherical coordinates allowing, e.g., very fast circular and rectangular selections of entries in very large tables (under development).

### 4. Conclusions and the Future

We believe MCS is an extremely useful tool and it is in continuous development. It will soon implement interfaces for other languages such as Perl, Java, Tcl/Tk. Another feature that will be implemented soon is the integration with MyRO to handle a more complex privilege system. User contributed libraries for the various supported languages are being built. This will allow an even easier access to the MCS functionalities to non expert programmers. Moreover, commonly used, independently developed external packages will also be included and made accessible trough MCS. They include the afore mentioned HEALPix and HTM libraries for sky pixelization scheme, the Naval Observatory Vector Astrometry Subroutines (NOVAS) used for astrometric calculations and transformations, the World Coordinate System (WCS) library and tools.

## References

- Calderone, G. & Nicastro, L. 2006, in Neutron Stars and Pulsars, MPE-Report No. 291, astro-ph/0701102
- Nicastro, L. & Calderone, G. 2006, in Neutron Stars and Pulsars, MPE-Report No. 291, astro-ph/0701099